## Linux Multimedia Guide

As recognized, adventure as skillfully as experience not quite lesson, amusement, as well as settlement can be gotten by just checking out a book Linux Multimedia Guide plus it is not directly done, you could tolerate even more in this area this life, on the subject of the world.

We present you this proper as with ease as easy pretentiousness to get those all. We have enough money Linux Multimedia Guide and numerous ebook collections from fictions to scientific research in any way. in the middle of them is this Linux Multimedia Guide that can be your partner.

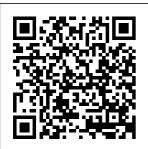

POSIX
Programmers
Guide O'Reilly
Media
Explains how to

implement and "O'Romaintain JavaBeans, Inc."
covering event Proving listeners and definadapters, object validation, property editors and customizers, and using JavaBeans in Visual Basic programs "O'Romaintain Proving event because information individual Basic Mac programs"

"O'Reilly Media,
, Inc."
Provides a
definitive guide to
terminology,
, techniques, and
system
information for
individuals
working in both
Macintosh and
Windows

environments. explaining how to translate materials effectively from the one platform to the other. Original. (All Users) The Challenges of Multimedia Apress An introduction to embedding systems for C and C + + + +programmers encompasses such topics as testing memory devices, writing and erasing Flash memory, verifying nonvolatile memory contents, and much more. Original. (Intermediate). The Core Language

Inc." A practical introduction to SNMP for system network administrators. Starts with the basics of SNMP, how it works and provides the technical background to use it effectively. **Running Weblogs** with Slash "O'Reilly Media, Inc." **Provides** instructions for a variety of multimedia projects that can be done with Linux, including creating DVDs and VCDs,

"O'Reilly Media, streaming audio and video over the Internet, and building a MythTV digital media hub. Managing IP Networks with Cisco Routers Linux Multimedia Guide One of Java's most striking claims is that it provides a secure programming environment. Yet despite endless discussion, few people understand precisely what Java's claims mean and how it backs up those claims. If you're a developer, network administrator or anyone else who

must understand or significantly work with Java's security mechanisms. Java Security is the indepth exploration you need. Java Security, 2nd Edition, focuses on Authorization the basic platform features of Java that provide security--the class loader, the bytecode verifier, and the security manager--and recent additions to Java that enhance this security model: digital signatures, security both programming Linux Sound providers, and the access controller. The book covers the security model of Java 2, Version 1.3, which is

of Java 1.1. It has extensive coverage resource for of the two new important security APIs: JAAS (Java Authentication and are interested in Service) and JSSE (Java Secure Sockets Extension). Java Security, 2nd Edition, will give you a clear understanding of the architecture of Java's security model and how to use that model in and administration. Programming The book is intended primarily for programmers who want to write secure Java

applications. different from that However, it is also an excellent system and network administrators who Java security, particularly those who are interested in assessing the risk of using Java and need to understand how the security model works in order to assess whether or not Java meets their security needs. "O'Reilly Media, Inc." A guide for beginners offers an overview of

April. 29 2024 Page 3/8

JavaScript basics and explains how to create Web pages, identify browsers, and integrate sound, graphics, and animation into Web applications Access Database Design & **Programming** "O'Reilly Media, Inc." A guide to the failings of Windows 98 explains how to customize the system so as to avoid the inconvenience of software applications that overwrite file associations. repetitive warning screens, and unused icons crowding the desktop **Essential SNMP** "O'Reilly Media, Inc."

A practical handbook for computer network administrators focusing on routers, which connect the various pieces of a how to get up to network. The text issues such as selecting routing protocols and configuring them to handle most common situations. From Source Control to Project Control "O'Reilly Media, Inc." O'Reilly's Pocket Guides have earned a reputation as inexpensive, comprehensive, and compact

guides that have the stuff but not the fluff. Every page of Linux Pocket Guide lives up to this billing. It clearly explains speed quickly on discusses everyday day-to-day Linux use. Once you're up and running, Linux Pocket Guide provides an easy-to-use reference that you can keep by your keyboard for those times when you want a fast, useful answer, not hours in the man pages.Linux Pocket Guide is organized the way you use Linux: by function, not just alphabetically. It's

not the 'bible of Linux; it's a practical and concise guide to the options and commands you need most. It starts host of valuable with general concepts like files and directories, the accessible style, shell, and X windows, and then find this practical, presents detailed overviews of the most essential commands, with clear examples. You'll learn each command's purpose, usage, options, location on disk, and even the RPM package that installed it. The Linux Pocket Guide is tailored to Fedora Linux--the latest spin-off of

Red Hat Linux--but persistence, and code most of the information applies to any Linux system. Throw in a power user tips and a friendly and and you'll quickly to-the-point book a C programming small but mighty resource for Linux users. The Mail Transfer Agent "O'Reilly Media, Inc." Covers advanced features of Perl. how the Perl interpreter works, and presents areas of modern computing technology such as networking, user interfaces.

generation. Tips & Tools for Taming Images, Audio, and Video "O'Reilly Media, Inc." A first book for C programmers transitioning to C++, an objectoriented enhancement of the language. Designed to get readers up to speed quickly, this book thoroughly explains the important concepts and features and gives brief overviews of the rest of the language. Covers features common to all C++ compilers, including those on UNIX, Windows NT, Windows,

DOS, and Macs Crossing Platforms Α Macintosh/Window s Phrasebook "O'Reilly Media, Inc." A guide to Domino R5 covers database properties, access control, monitoring, configuring, server tasks, and Domino architecture, while explaining how to centrally modify client configuration and interact with varied browser and non-Notes clients. Applying RCS and SCCS "O'Reilly Media, Inc." Multimedia technology is a key component of the Digital Society. This book comprehensively examines the extent protection for

to which copyright and database right protect multimedia works. It does so from the perspective reading for any of UK law, but with lawyer engaged in due attention being paid to EU law, international treaties the new media and comparative developments in other jurisdictions, such as Australia and the U.S. The central argument of the book is that the copyright and database right regimes are, for the most part, flexible enough to meet the challenges presented by multimedia. As a result, it is neither necessary nor desirable to introduce separate copyright protection or sui generis

multimedia works. This important and original new work will be essential advising on IP matters relating to industries, and scholars and students working in intellectual property and computer law. Learning the Bash Shell "O'Reilly Media, Inc." You may be contemplating your first Linux installation. Or you may have been using Linux for years and need to know more about adding a network printer or setting up an FTP server. Running Linux, now in its fifth edition, is the book you'll want on hand

recognized in the Linux community as the ultimate gettingstarted and problemsolving book, it answers the questions and tackles the configuration issues that frequently plague users, but are seldom addressed in other books. This fifth edition of Running Linux is greatly expanded, reflecting the maturity of the operating system and the teeming wealth of software available for it. Hot consumer topics suchas audio and video playback applications, groupware functionality, and spam filtering are covered, along with the basics in configuration and management that always have made the discussions on book popular.

in either case. Widely Running Linux covers management, kernel basic communications recompilation, and X such as mail, web surfing, and instant messaging, but also delves into the subtleties of network configuration--includi areas, selected stable ng dial-up, ADSL, and cable modems--in and provided clear case you need to set up your network manually. The book canmake you proficient on office suites and personal productivity applications--and also while still providing tells you what programming tools are available if you're interested in contributing to these applications. Other new topics in the fifth using Linux on a edition include encrypted email and filesystems, advanced shell techniques, and remote login applications. Classic booting, package

configuration have also been updated. The authors of Running Linux have anticipated problem and popular solutions. instructions to ensure that you'll have a satisfying experience using Linux. The discussion is direct. and complete enough to guide novice users, the additional information experienced users will need to progress in their mastery of Linux. Whether you're home workstation or maintaining a network server, Running Linux will provide expert advice just when you need it.

**Advanced Perl** 

## **Programming**

"O'Reilly Media, Inc." Illustrates how to take advantage of using VBA in Word, with a nononsense introduction to Word Macros and VBA programming for power users and aspiring

beginners. Developing Java Beans "O'Reilly Media, Inc." PGP is a freely available encryption program that protects the privacy of files and electronic mail. It uses powerful public key cryptography and works on virtually every platform. This book is both a readable technical user's guide and a

fascinating behind-the-reference on using scenes look at cryptography and privacy. It describes how to use PGP and provides background on cryptography, PGP's history, battles over public key cryptography patents and U.S. government export restrictions, and public debates about privacy and free

speech.

Advice for Running Five Popular Distributions on a Desktop Or Laptop Oreilly & **Associates** Incorporated Linux Multimedia GuideOreilly & **Associates** Incorporated PGP: Pretty Good Privacy "O'Reilly Media, Inc." This book has two objectives--to provide a comprehensive

XML with Python; and to illustrate the practical applications of these technologies in an enterprise environment with examples.

Exim "O'Reilly Media, Inc." Exim is the default mail transport agent installed on some Linux systems; it runs on many versions of Unix and is suitable for any TCP/IP network with any combination of hosts and end-user mail software. This official guide is written by Philip Hazel, the creator of Exim.

Page 8/8 April. 29 2024